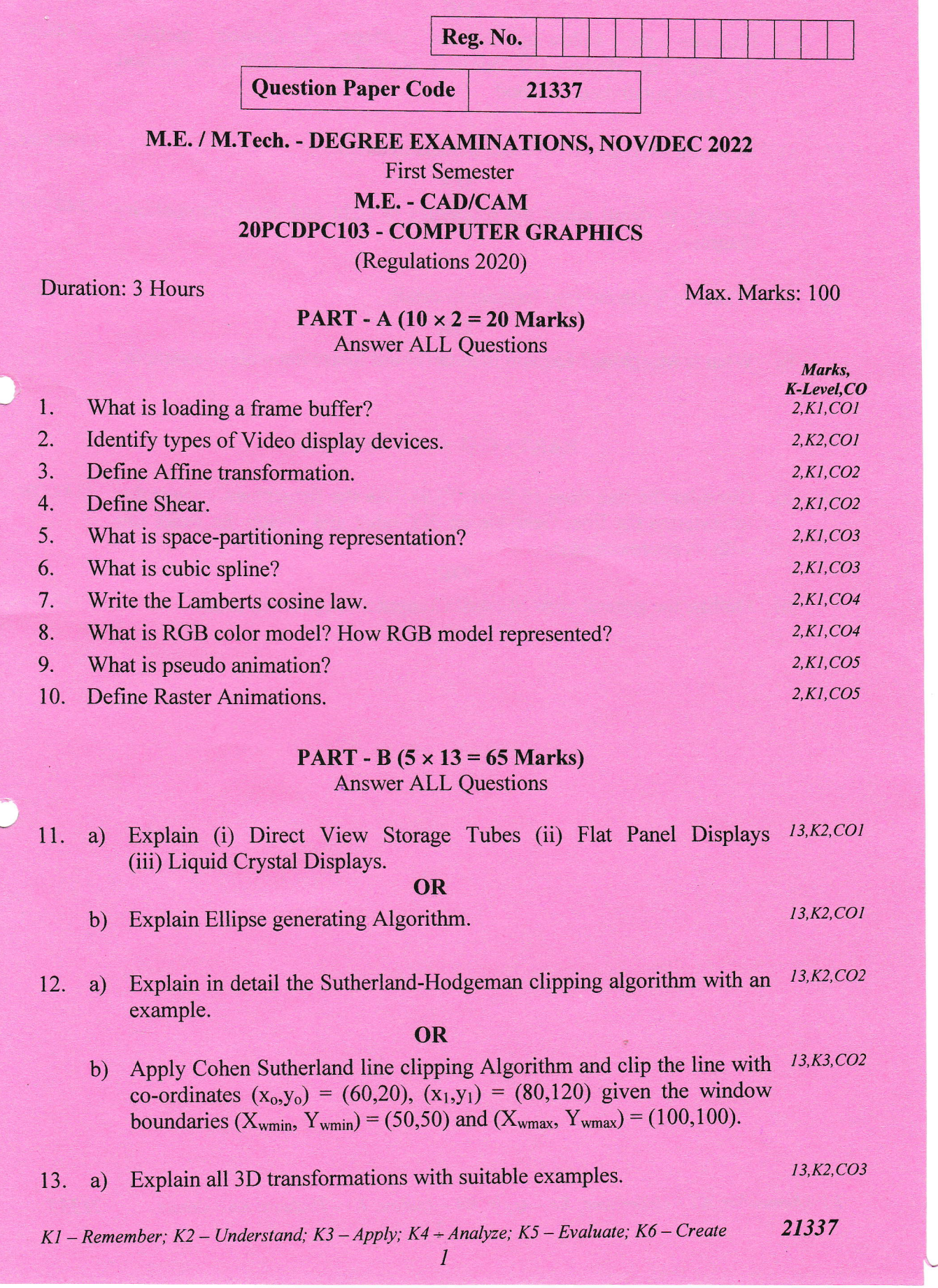

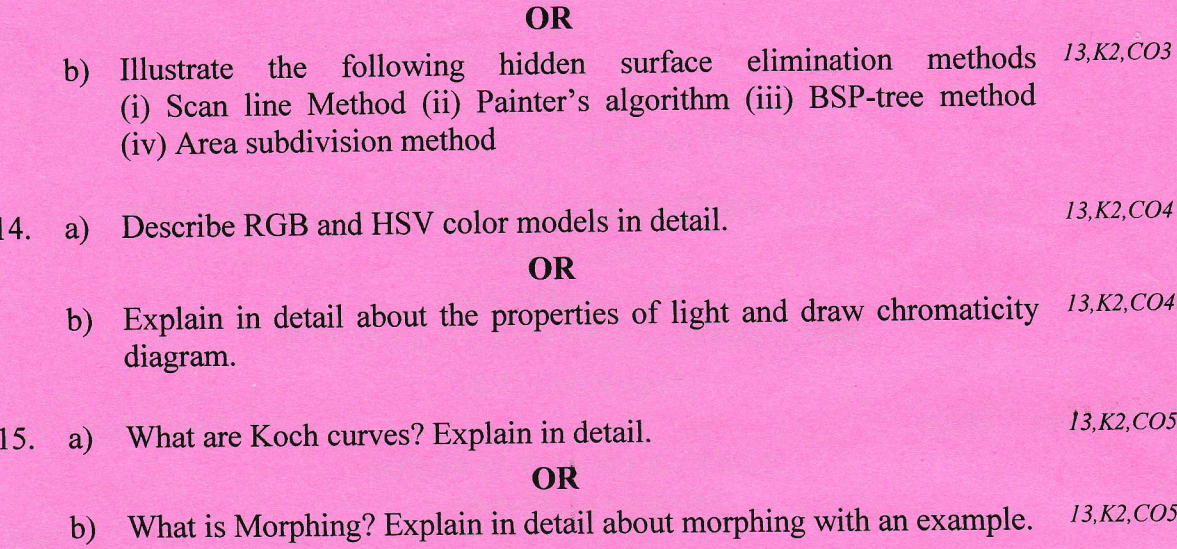

## PART - C $(1 \times 15 = 15$  Marks)

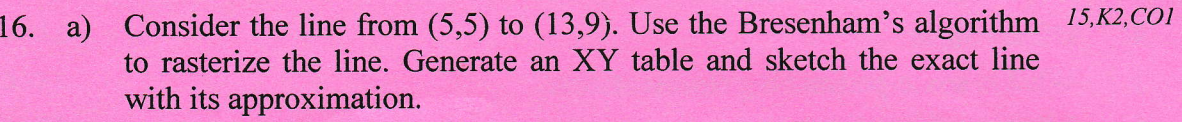

OR

b) Outline the general view of latest Computer Graphics in detail.  $15, K2, CO1$ 

 $\hat{\mathbb{A}}$